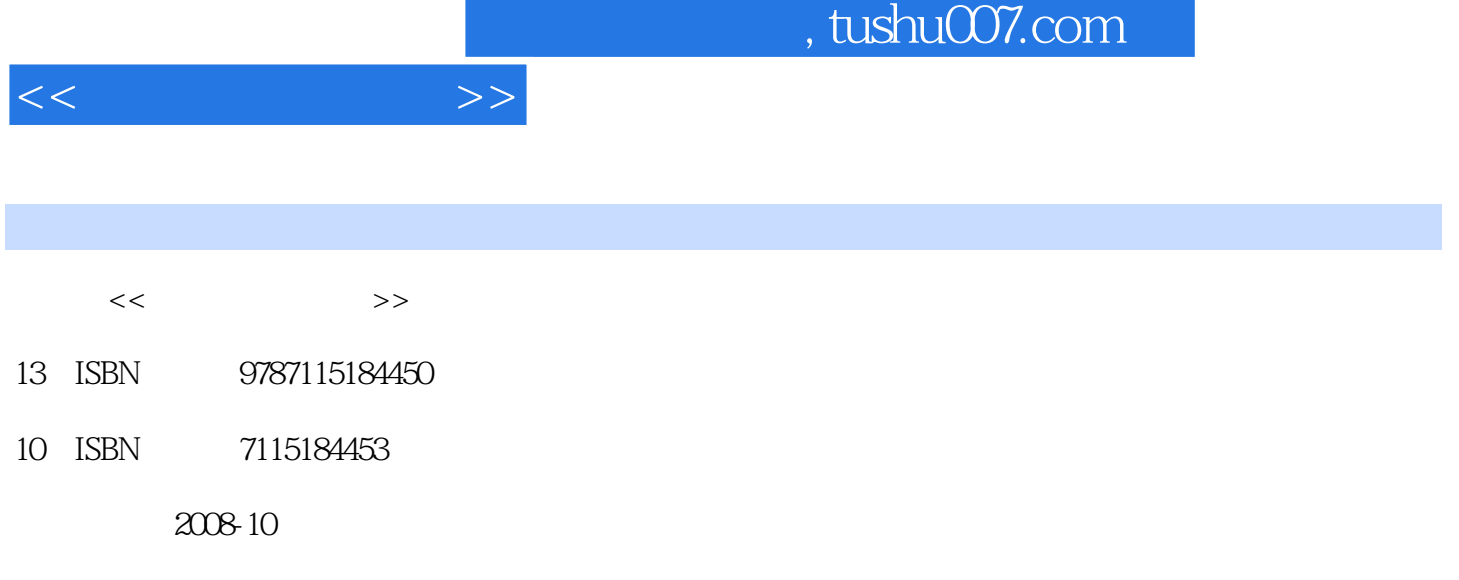

页数:203

PDF

更多资源请访问:http://www.tushu007.com

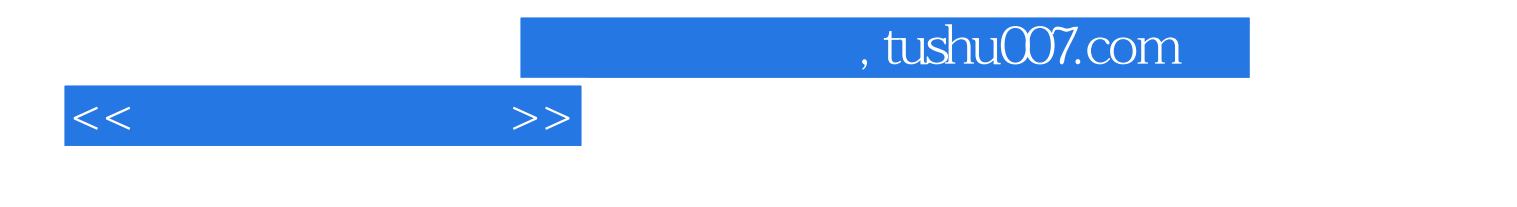

 $\mathbf{R}$ 

Dreamweaver 8 Macromedia

 $\frac{1}{\sqrt{N}}$ Dreamweaver 8

, tushu007.com

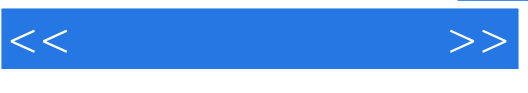

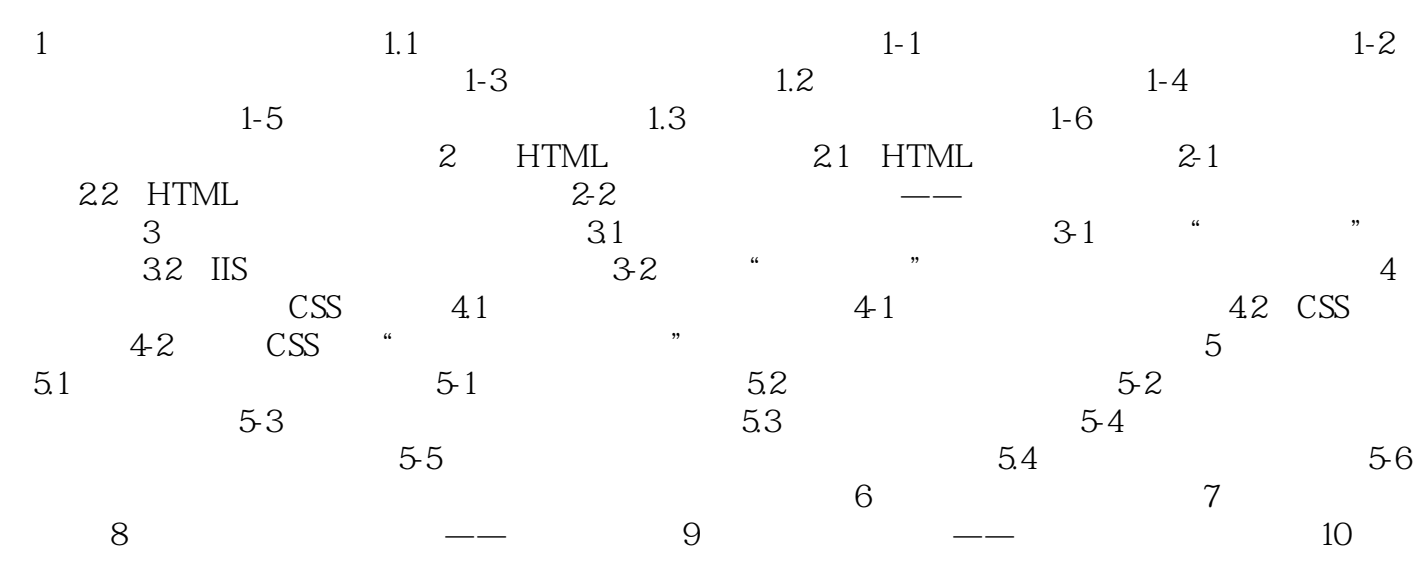

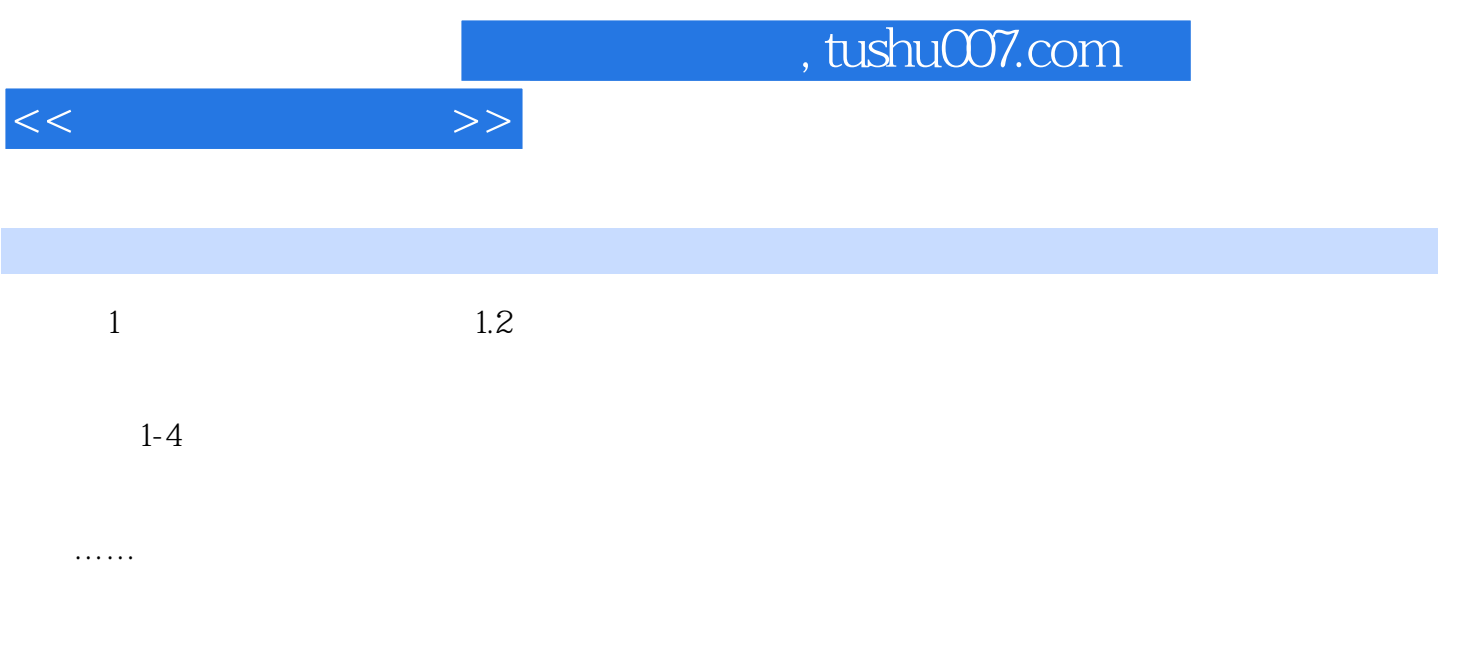

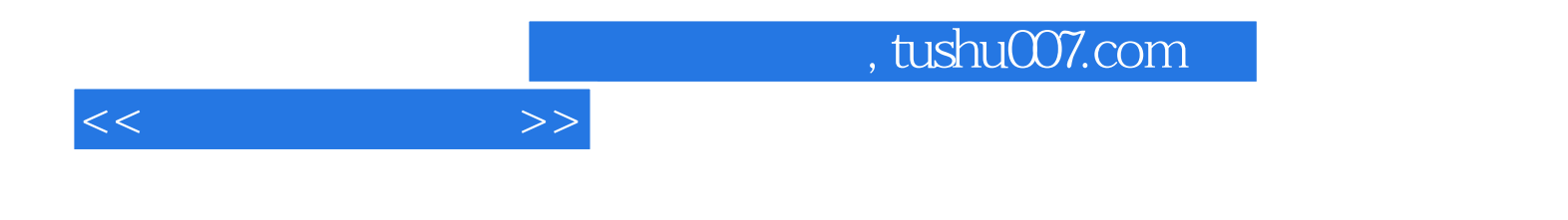

本站所提供下载的PDF图书仅提供预览和简介,请支持正版图书。

更多资源请访问:http://www.tushu007.com